# **Imrec**

СЕЗОН 9 – ПЕТИ РУНД

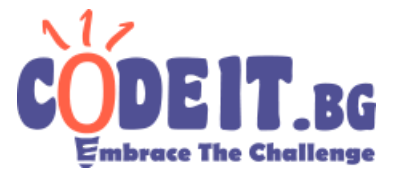

Ще ви бъде дадено стандартно триканално (3 цвята на пиксел: червено, зелено и синьо, стойности от 0 до 255) изображение, което вие трябва да компресирате, а след това възстановите възможно най-точно. Има две уловки обаче:

- 1. Компресира се само и единствено по цветове. В компресираната си форма, изображението може да има само 16 цвята
- 2. Преди да имате шанс да го декомпресирате обратно, компресираното изображение ще бъде "трязнато". Ще **остане само правоъгълна секция** от изображението, в която част от пикселите ще бъдат разменени с някои техни съседни

Вашето решение ще бъде изпълнено два пъти.

- 1. Първият път с оригиналното изображение в imrec.in. От програмата ви се очаква да изведе компресирано изображение в imrec.out.
- 2. Второият път ще получите трязнатото компресирано изображение в imrec.in и програмата трябва да се опита да възстанови **частта** от оригиналното изображение, **която е останала след трязването** в imrec.out.

Вижте описанието на вход/изход за подробности как да програмата да разбере дали се вика за първи или втори път.

Начално изображение Примерно компресирано изображение (създадено от вашето решение) Компресирано изображение след "трязване"

Възстановено изображение (от вашето решение)

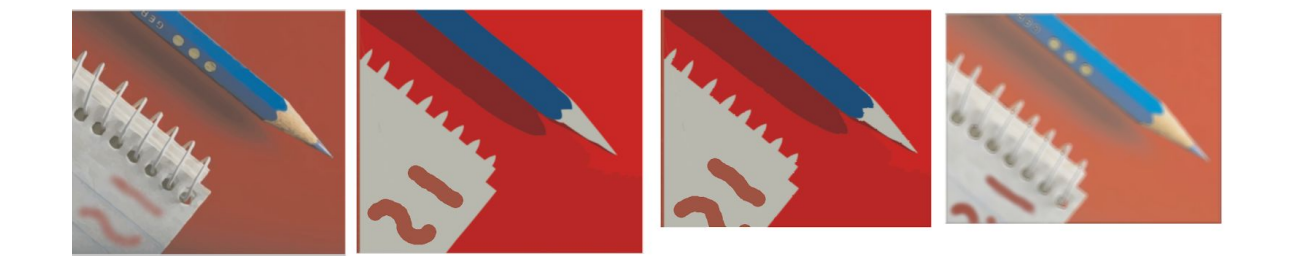

## **Imrec**

СЕЗОН 9 – ПЕТИ РУНД

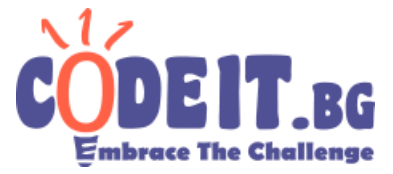

### **Оценяване**

Като резултат за решението си ще получите разликата между полученото след декомпресиране изображение и **съответният регион** от оригиналното изображение. Разлика между две изображения е сумата от квадратите на разликите на всеки два (съответстващи по координати) пиксела от тези изображения. Разликата на два пиксела се дефинира с формулата:

$$
(r_1-r_2)^2 + (g_1-g_2)^2 + (b_1-b_2)^2
$$

Където  $r_1$  и  $r_2$  са стойностите за червено на двата пиксела, съответно g и b стойностите за зелено и синьо.

Ще получите (*minScore* + 1) ÷ (*yourScore* + 1) \* 100% процента от предвидените точки за текущия тест. yourScore е вашият резултат, а minScore е най-малкият резултат получен от някое решение за този тест.

## **Вход / Изход**

На вход се чете от файла imrec.in, а на изход се пише във файла imrec.out. Нямате право да създавате или четете други файлове

Винаги на входа първото число е флаг, указващ дали това е първо или второ пускане на програмата ви - съответно 0 или 1.

#### **При първо пускане:**

На вход следват **W** и **H** - ширина и височина на оригиналното изображение. На следващите **H** реда има по **W** тройки числа (от 0 до 255) стойностите за червено, зелено и синьо за всеки пиксел от изображението.

На изход, първо изведете палетата от цветове в компресираното изображение, които ще използвате - 16 тройки числа от 0 до 255. След това за всеки от пикселите в оригиналното изображение изведете индекса на цвета му (0 до 15) разделени с whitespace (интервал, нов ред).

#### **При второ пускане:**

На вход следва вече избраната от вас (при предишното пускане) палета от 16 цвята. За всеки цвят се въвежда една тройка за червено, зелено и синьо. След това се въвеждат **W<sup>1</sup>** и **H<sup>1</sup>** - ширината и височината на **трязнатото** компресирано изображение. След това **H<sup>1</sup>** реда по **W<sup>1</sup>** числа - индексът от палетата за съответният пиксел

На изход изведете за всеки пиксел (**H<sup>1</sup>** \* **W<sup>1</sup>** на брой) по 3 числа - цвят до оригиналният пиксел на тези координати.

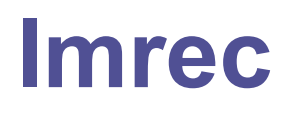

СЕЗОН 9 – ПЕТИ РУНД

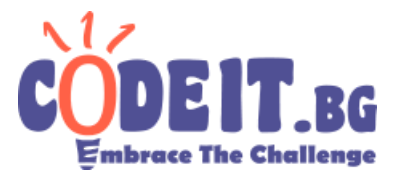

#### **Ограничения**

Оригиналните изображения са с до 500x500 пиксела размери. Трязването ще остави поне 50% от пикселите във всяко измерение. 20% от пикселите ще бъдат разменени с техен съсед, но само по веднъж. Два пиксела са съседни, ако имат обща страна.

#### **Ограничение по време: 5 секунди за всяко пускане Ограничение по памет: 256 MB за всяко пускане**

#### **Примерен тест**

Може да видите повече примерни тестове във визуализатора.

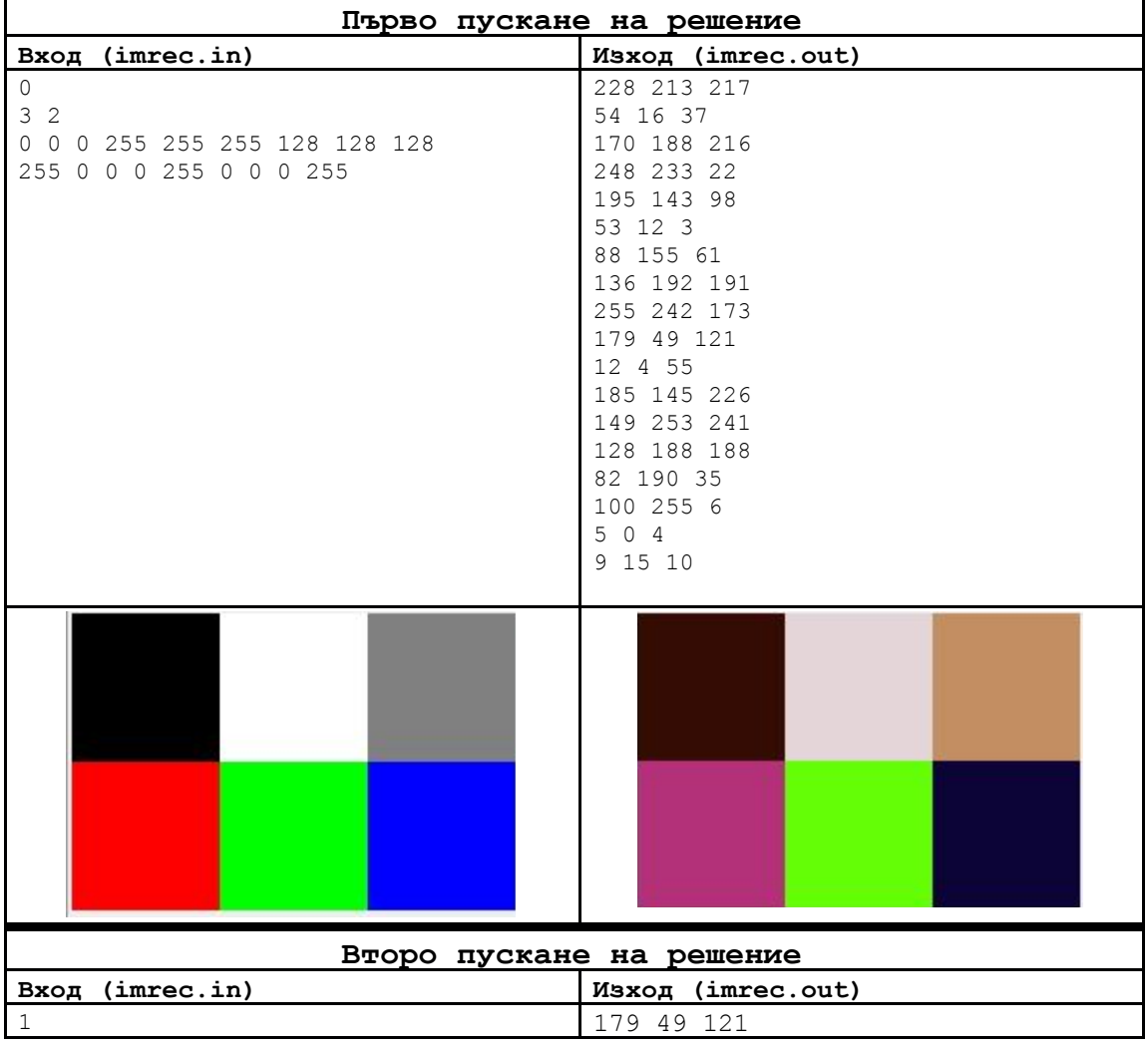

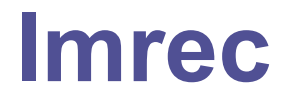

СЕЗОН 9 – ПЕТИ РУНД

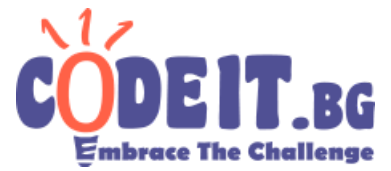

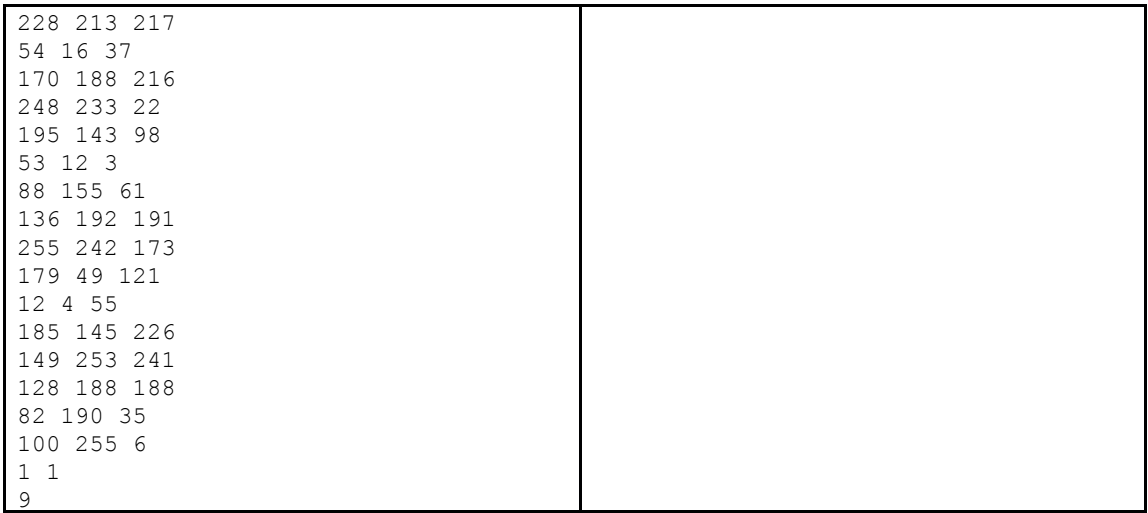

След трязването, остава само един пиксел, с цвят 9 от палетата (179 49 121). Този пиксел се различава с 22818 от чисто червения пиксел, който му съответства. **Имайте предвид, че този тест е изкуствено малък и прост, програмата ви няма да бъде тествана с такива.**